## Чащина Е.А. ГБОУ НПО ПУ № 41 Кемеровская область г. Прокопьевск

## Итоговый тест ПМ 4

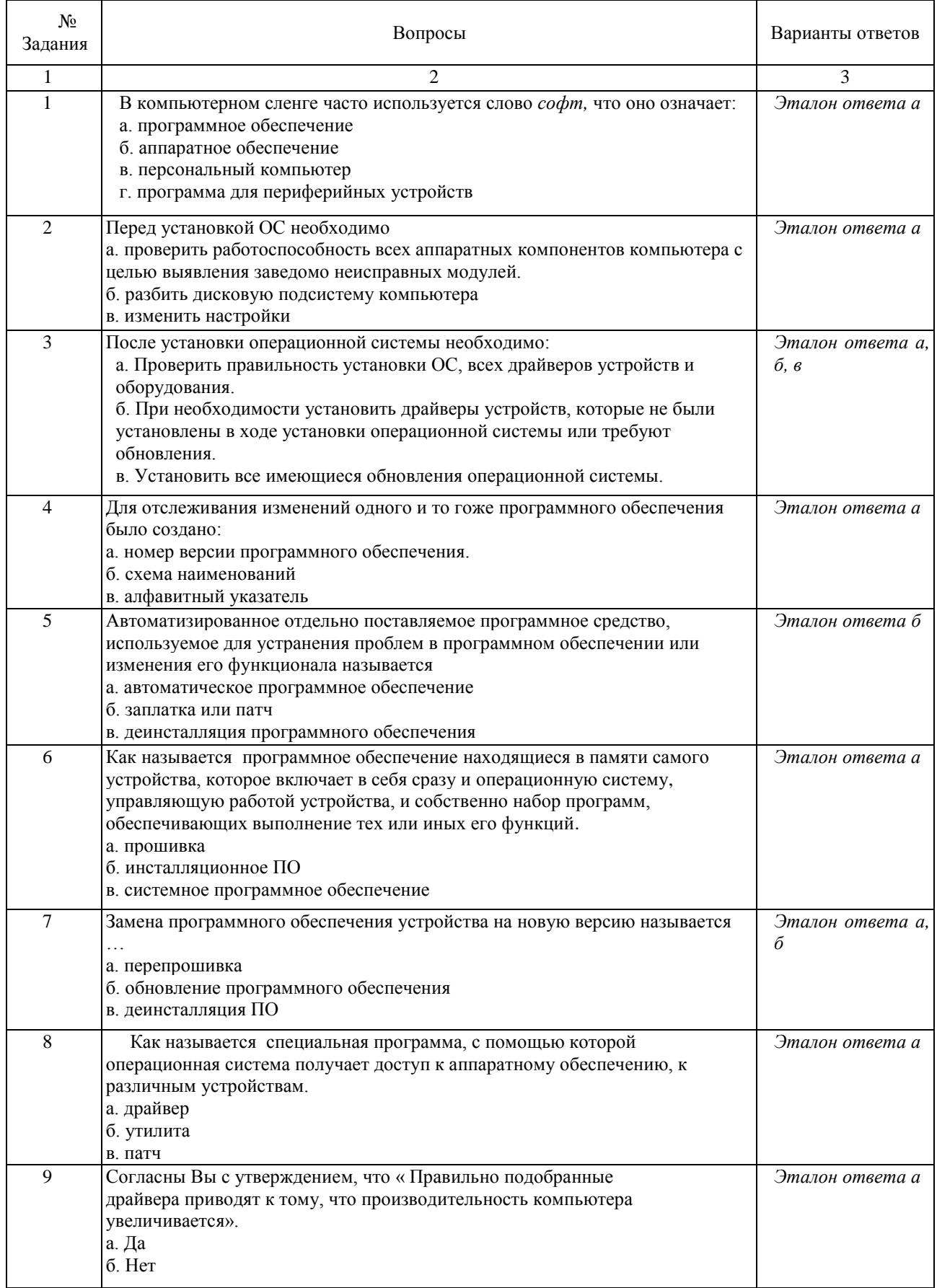

## Чащина Е.А. ГБОУ НПО ПУ № 41 Кемеровская область г. Прокопьевск

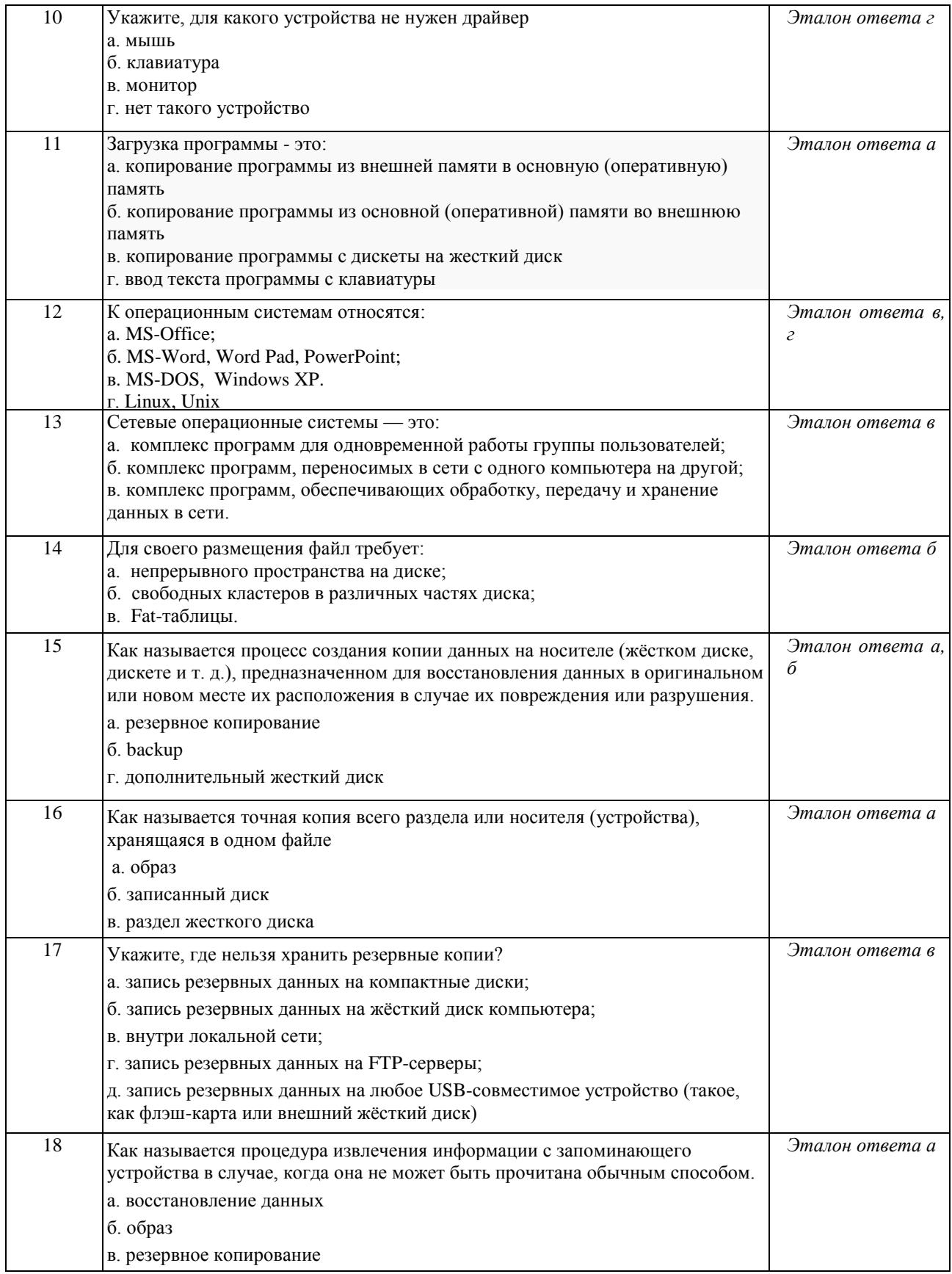

Чащина Е.А. ГБОУ НПО ПУ № 41 Кемеровская область г. Прокопьевск

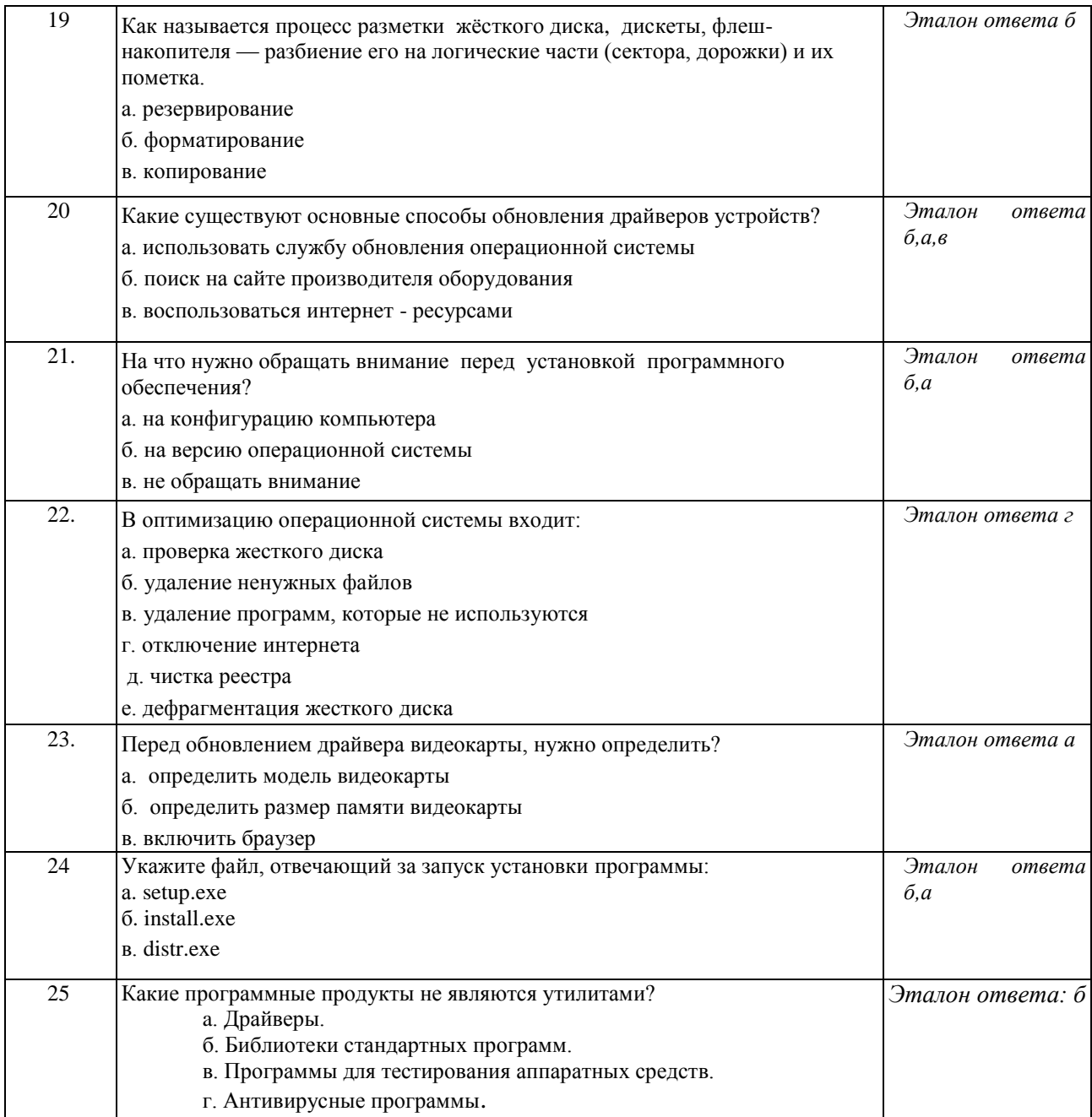